## **SCHEDA PER OFFERTA ECONOMICA**

**Procedura aperta ai sensi dell'art. 60, del D.Lgs. n. 50/2016 e s.m. e i., tramite RdO sul MePA, per l'affidamento del servizio di trasporto scolastico nel territorio del Comune di Poggio Torriana, per gli anni scolastici 2019/2020 e 2020/2021. C.I.G.: 7965508126.** 

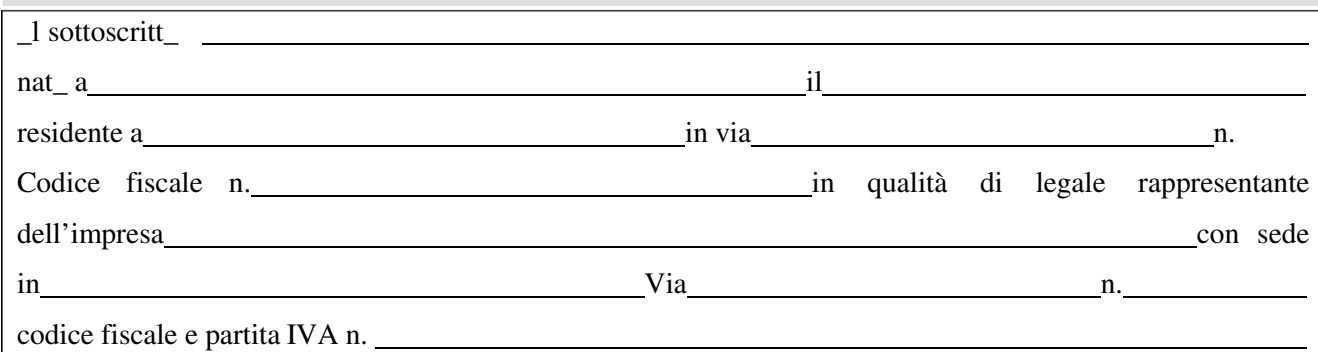

*(in caso di costituendo raggruppamento/consorzio tra imprese, riportare i dati di cui alla presente tabella per ogni singola impresa)* 

Al fine di concorrere all'aggiudicazione dell'appalto del servizio in oggetto, avente un importo a base di gara soggetto a ribasso pari ad **€ 98.000,00 (novantottomila/00)**, IVA esclusa, ed oneri di sicurezza da interferenza non soggetti a ribasso pari ad € 0,00, **formula la seguente offerta economica:** 

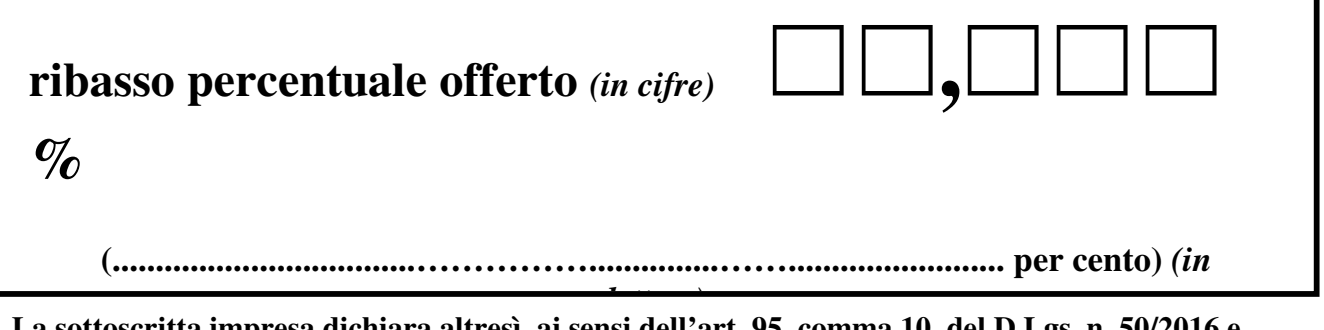

**La sottoscritta impresa dichiara altresì, ai sensi dell'art. 95, comma 10, del D.Lgs. n. 50/2016 e s.m.i.:** 

- 1) che il costo stimato per la manodopera (compreso nel prezzo offerto su indicato), IVA esclusa, è pari ad  $\epsilon$  (in cifre), ossia pari ad  $\epsilon$ (in lettere);
- 2) che il costo stimato per la sicurezza aziendale (compreso nel prezzo offerto su indicato), IVA esclusa, è pari ad  $\epsilon$  (in cifre), ossia pari ad  $\epsilon$ (in lettere).

Luogo e data,

## **FIRMA DEL/I LEGALE/I RAPPRESENTANTE/I**

*N.B.- L'offerta economica, a pena di esclusione, dovrà essere firmata digitalmente dal concorrente, con le modalità indicate per la sottoscrizione dell'istanza di ammissione di cui al punto 14, lettera A.1, del Disciplinare di gara.* 

*N.B.: l'OFFERTA ECONOMICA dovrà essere inserita dal concorrente sulla piattaforma del MePA https://www.acquistinretepa.it seguendo la relativa procedura riferita alla RdO di cui trattasi*.